## **ЗАДАНИЯ ПО УЧЕБНЫМ ПРЕДМЕТАМ ДЛЯ ПРОХОЖДЕНИЯ ОБРАЗОВАТЕЛЬНЫХ ПРОГРАММ С ИСПОЛЬЗОВАНИЕМ ЭЛЕКТРОННОГО ОБУЧЕНИЯ И ДИСТАНЦИОННЫХ ОБРАЗОВАТЕЛЬНЫХ ТЕХНОЛОГИЙ СОГЛАСНО РАСПИСАНИЮ**

## **ДЛЯ 8А КЛАССА НА 08.02.2022 (вторник)**

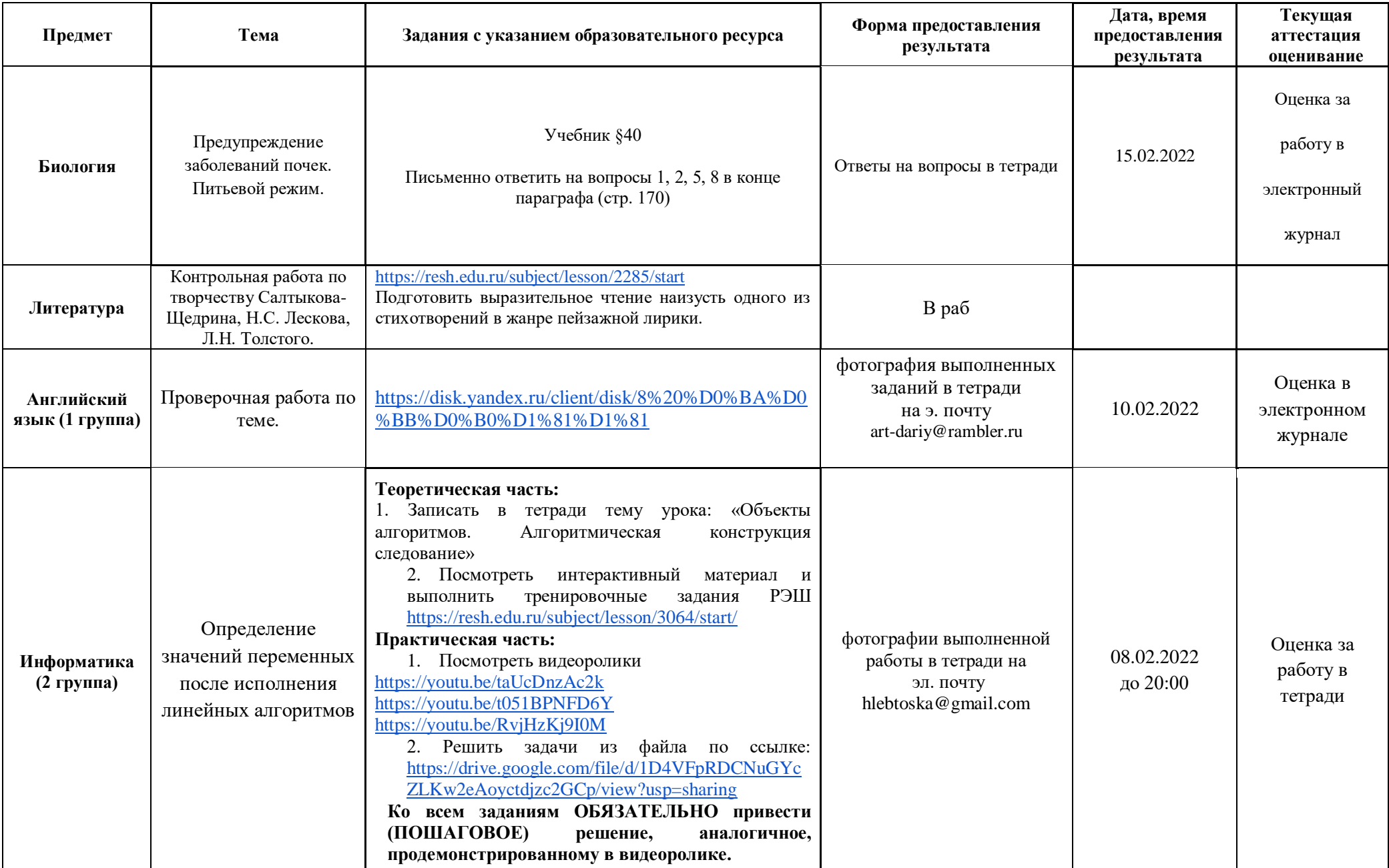

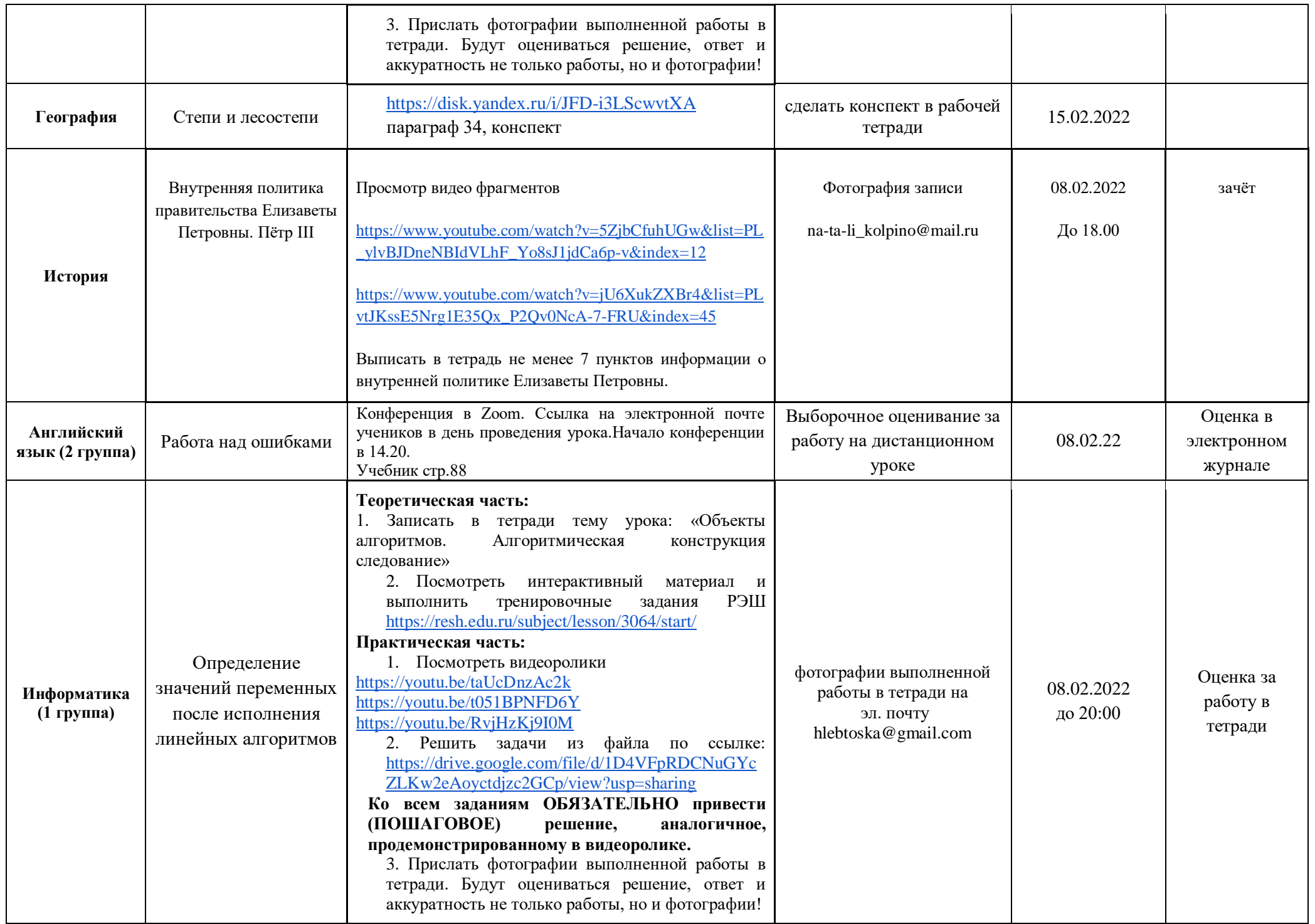

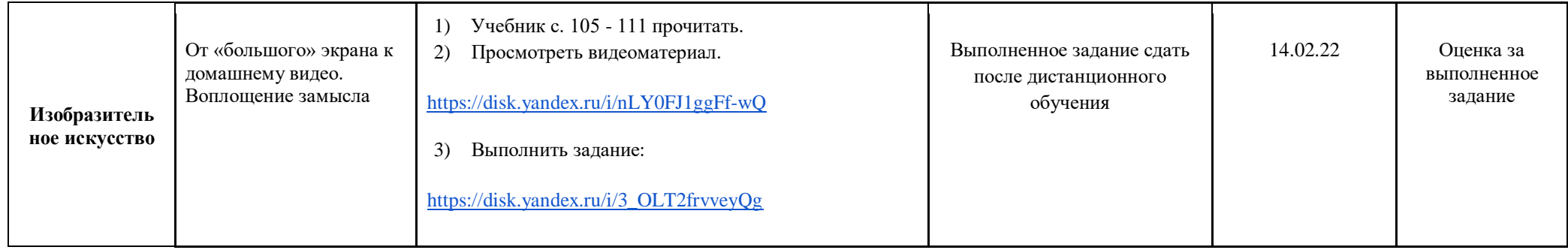